Dichiarazione di insussistenza di cause di inconferibilità - incompatibilità all'incarico ex art. 20 del D. Lgs. 8 aprile 2013, n. 39 e sostitutiva di certificazione ai sensi dell'art. 46 e ss. d.p.r. n. 445 del 28/12/2000

## IL SOTTOSCRITTO DICHIARANTE

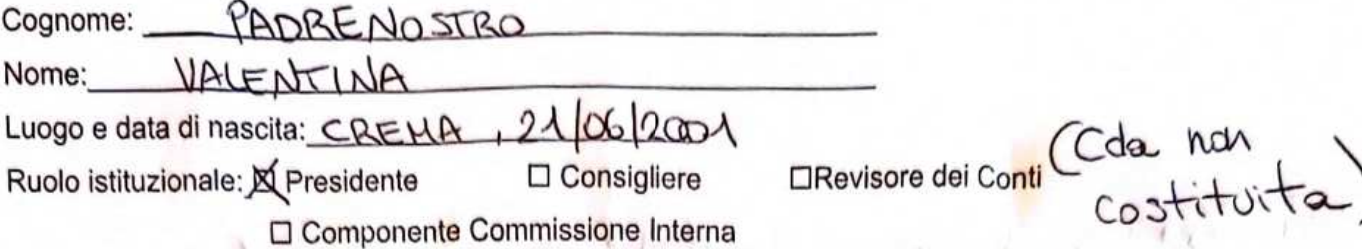

sotto la propria responsabilità e consapevole delle sanzioni penali previste dall'art. 76 del D.P.R. 445/2000, per ipotesi falsità in atti e dichiarazioni mendaci, in adempimento alle prescrizioni contenute nel D. Lgs. 39/2013 recante Disposizioni in materia di inconferibilità e incompatibilità di incarichi presso le pubbliche amministrazioni e presso gli enti privati in controllo pubblico; a norma dell'articolo 1 commi 49 e 50 della legge 6 novembre 2012, n. 190,

## **DICHIARA**

In ossequio alle disposizioni del provvedimento in premessa, non in contrasto con le disposizioni dell'Ordinamento professionale di categoria vigente e del regolamento disciplinante l'elezione degli organi istituzionali e l'assegnazione degli incarichi istituzionali dell'ente,

l'insussistenza a proprio carico delle cause di inconferibilità e di incompatibilità di cui al D.L. 39/2013 al conferimento dell'incarico istituzionale assegnatogli.

Ai sensi dell'art. 20, comma 3, D.Lgs n. 39/2013 la presente dichiarazione sarà pubblicata sul sito web istituzionale del Ordine nella sezione "Amministrazione trasparente", nell'ambito della sottosezione "Organo di indirizzo". Ai sensi dell'art. 13 del Regolamento Europeo (UE) n. 679/2016, i dati contenuti nella presente dichiarazione, saranno trattati con strumenti informatici esclusivamente per le finalità per cui la dichiarazione medesima viene rilasciata.

## Trattamento dati personali

II/La sottoscritto/a dichiaro/a di essere informato/a, ai sensi dell'art. 13 del Regolamento Generale sulla protezione dei dati (Reg. UE 2016/679), circa il trattamento dei dati raccolti, ed in particolare che tali dati saranno trattati anche con strumenti informatici, esclusivamente per le finalità per le quali la presente dichiarazione viene resa.

Luogo criendadata. 09/02/24.il dichiarante de la deu